## Package 'avar'

July 12, 2022

Type Package

Title Allan Variance

Version 0.1.2

Date 2022-07-11

LazyData true

Maintainer Stéphane Guerrier <stef.guerrier@gmail.com>

Description Implements the allan variance and allan variance linear regression estimator for latent time series models. More details about the method can be found, for example, in Guerrier, S., Molinari, R., & Stebler, Y. (2016) [<doi:10.1109/LSP.2016.2541867>](https://doi.org/10.1109/LSP.2016.2541867).

**Depends**  $R (= 3.5.0)$ 

License AGPL-3

Imports Rcpp, stats, simts

Suggests knitr, rmarkdown

LinkingTo Rcpp, RcppArmadillo

Encoding UTF-8

RoxygenNote 7.1.2

VignetteBuilder knitr

URL <https://github.com/SMAC-Group/avar>

## BugReports <https://github.com/SMAC-Group/avar/issues>

## NeedsCompilation yes

Author Stéphane Guerrier [aut, cre], James Balamuta [aut], Gaetan Bakalli [aut], Roberto Molinari [aut], Justin Lee [aut], Ahmed Radi [aut], Haotian Xu [aut], Yuming Zhang [aut], Nathanael Claussen [aut], Lionel Voirol [ctb]

<span id="page-1-0"></span>Repository CRAN

Date/Publication 2022-07-12 00:00:05 UTC

## R topics documented:

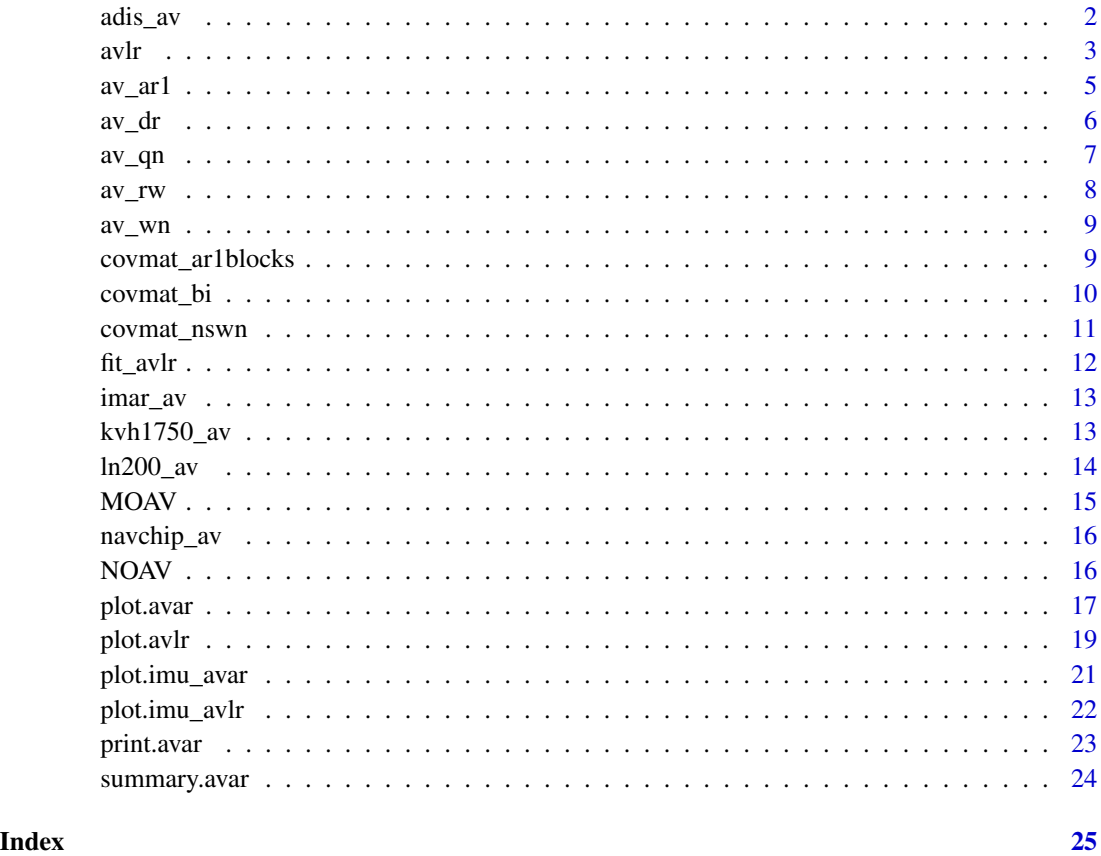

adis\_av *Allan variance of IMU Data from an ADIS 16405 sensor*

## Description

This data set contains Allan variance of gyroscope and accelerometer data from an ADIS 16405 sensor.

## Usage

adis\_av

## <span id="page-2-0"></span>Format

A list of the following elements:

- "sensor": Name of the sensor.
- "freq": The frequency at which the error signal is measured.
- "n": Sample size of the data.
- "type": The types of sensors considered in the data.
- "axis": The axes of sensors considered in the data.
- "avar": A list containing the computed Allan variance based on the data.

#### Source

The IMU data comes from Department of Geomatics Engineering, University of Calgary.

avlr *Computes the Allan Variance Linear Regression estimator*

#### Description

Estimate the parameters of time series models based on the Allan Variance Linear Regression (AVLR) approach

#### Usage

```
avlr(x, \ldots)## Default S3 method:
avlr(
 x,
 qn = NULL,wn = NULL,rw = NULL,dr = NULL,ci = FALSE,B = 100,alpha = 0.05,
  ...
)
## S3 method for class 'imu_avar'
avlr(
  x,
 qn_gyro = NULL,
 wn_gyro = NULL,
  rw_gyro = NULL,
```

```
dr_gyro = NULL,
  qn_{acc} = NULL,
  wn_acc = NULL,rw\_acc = NULL,dr\_acc = NULL,B = 100,alpha = 0.05,
  ...
\mathcal{L}
```
## Arguments

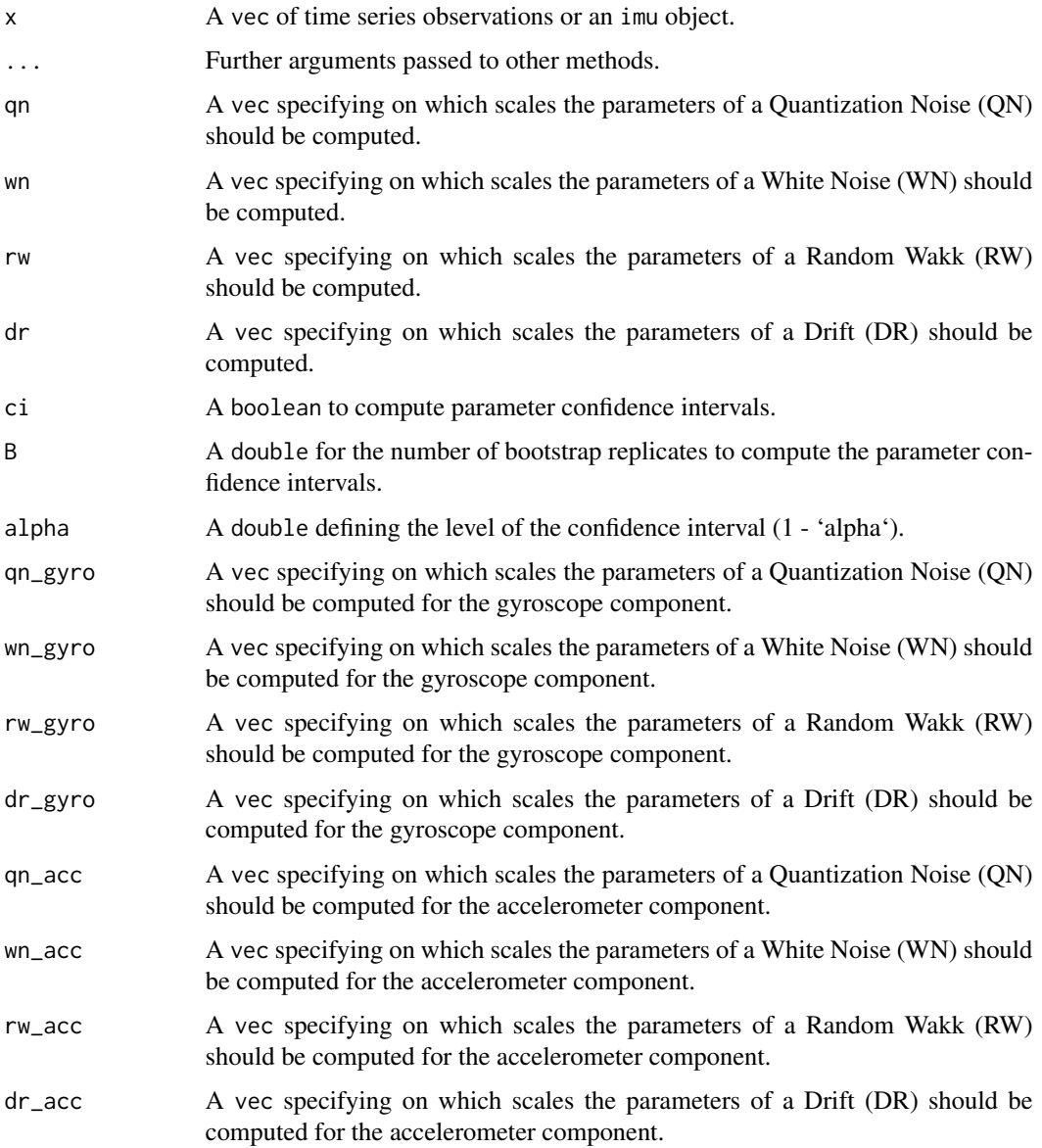

<span id="page-4-0"></span> $\alpha$ <sub>av</sub>\_ $\alpha$ r1 5

## Value

If the input  $x$  is a vec, then the function returns a list that contains:

- "estimates": The estimated value of the parameters.
- "implied\_ad": The Allan deviation implied by the estimated parameters.
- "implied\_ad\_decomp": The Allan deviation implied by the estimated parameters for each individual model (if more than one is specified).
- "av": The avar object computed from the provided data.

If the input x is of the class imu\_avar, then the function returns a list that contains:

- "gyro": The estimation results correseponding to the gyroscope component.
- "acc": The estimation results correseponding to the accelerometer component.
- "imu\_av": The imu\_avar object computed based on the IMU data.

#### Examples

```
set.seed(999)
N = 100000
Xt = rnorm(N) + cumsum(rnorm(N, 0, 3e-3))av = avar(Xt)plot(av)
# Input time series
fit = avlr(Xt, wn = 1:8, rw = 11:15)fit
# Input directly Allan variance
fit = avlr(av, wn = 1:8, rw = 11:15)fit
# Plot functions
plot(fit)
plot(fit, decomp = TRUE)
plot(fit, decomp = TRUE, show_scales = TRUE)
```
av\_ar1 *Calculate Theoretical Allan Variance for Stationary First-Order Autoregressive (AR1) Process*

#### **Description**

This function allows us to calculate the theoretical allan variance for stationary first-order autoregressive (AR1) process.

## <span id="page-5-0"></span>Usage

av\_ar1(n, phi, sigma2)

## **Arguments**

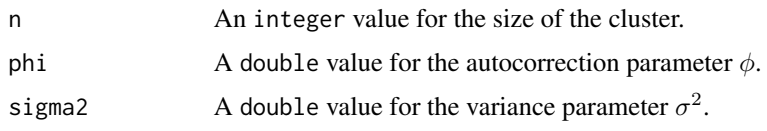

#### Value

A double indicating the theoretical allan variance for AR1 process.

## Note

This function is based on the calculation of the theoretical allan variance for stationary AR1 process raised in "Allan Variance of Time Series Models for Measurement Data" by Nien Fan Zhang, 2008, Metrologia, 45(5): 549. This calculation is fundamental and necessary for the study in "A Study of the Allan Variance for Constant-Mean Non-Stationary Processes" by Xu et al., 2017, IEEE Signal Processing Letters, 24(8): 1257–1260.

#### Author(s)

Yuming Zhang

#### Examples

 $av1 = av_a r1(n = 5, phi = 0.9, sigma2 = 1)$  $av2 = av_a r1(n = 8, phi = 0.5, sigma2 = 2)$ 

av\_dr *Calculate Theoretical Allan Variance for Drift Process*

#### Description

This function allows us to calculate the theoretical allan variance for drift process.

## Usage

av\_dr(delta, n)

#### Arguments

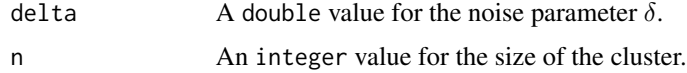

<span id="page-6-0"></span> $\alpha$  av  $q$ n  $\alpha$  7

## Value

A double indicating the theoretical allan variance for the drift process.

## Note

This function is based on the calculation of the theoretical allan variance for drift process raised in "Allan Variance of Time Series Models for Measurement Data" by Nien Fan Zhang, 2008, Metrologia, 45(5): 549. This calculation is fundamental and necessary for the study in "A Study of the Allan Variance for Constant-Mean Non-Stationary Processes" by Xu et al., 2017, IEEE Signal Processing Letters, 24(8): 1257–1260.

#### Examples

 $av1 = av/dr(delta = 1, n = 5)$  $av2 = av/dr(delta = 2, n = 8)$ 

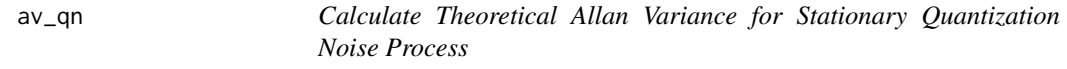

#### Description

This function allows us to calculate the theoretical allan variance for stationary quantization noise process.

#### Usage

av\_qn(Q2, n)

#### Arguments

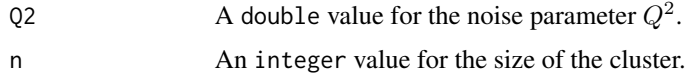

#### Value

A double indicating the theoretical allan variance for the quantization noise process.

#### **Note**

This function is based on the calculation of the theoretical allan variance for stationary quantization noise process raised in "Allan Variance of Time Series Models for Measurement Data" by Nien Fan Zhang, 2008, Metrologia, 45(5): 549. This calculation is fundamental and necessary for the study in "A Study of the Allan Variance for Constant-Mean Non-Stationary Processes" by Xu et al., 2017, IEEE Signal Processing Letters, 24(8): 1257–1260.

#### <span id="page-7-0"></span>Examples

 $av1 = av_qn(Q2 = 1, n = 5)$  $av2 = av_qn(Q2 = 2, n = 8)$ 

av\_rw *Calculate Theoretical Allan Variance for Random Walk Process*

## Description

This function allows us to calculate the theoretical allan variance for random walk process.

#### Usage

av\_rw(omega2, n)

## Arguments

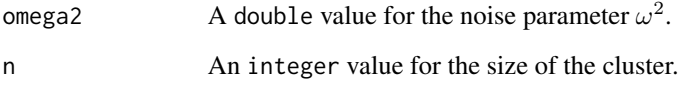

## Value

A double indicating the theoretical allan variance for the random walk process.

#### Note

This function is based on the calculation of the theoretical allan variance for random walk process raised in "Allan Variance of Time Series Models for Measurement Data" by Nien Fan Zhang, 2008, Metrologia, 45(5): 549. This calculation is fundamental and necessary for the study in "A Study of the Allan Variance for Constant-Mean Non-Stationary Processes" by Xu et al., 2017, IEEE Signal Processing Letters, 24(8): 1257–1260.

## Examples

 $av1 = av_rw(omega2 = 1, n = 5)$  $av2 = av_rw(omega2 = 2, n = 8)$ 

<span id="page-8-0"></span>

This function allows us to calculate the theoretical allan variance for stationary white noise process.

#### Usage

av\_wn(sigma2, n)

#### **Arguments**

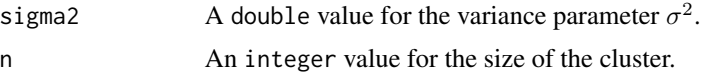

## Value

A double indicating the theoretical allan variance for the white noise process.

#### Note

This function is based on the calculation of the theoretical allan variance for stationary white noise process raised in "Allan Variance of Time Series Models for Measurement Data" by Nien Fan Zhang, 2008, Metrologia, 45(5): 549. This calculation is fundamental and necessary for the study in "A Study of the Allan Variance for Constant-Mean Non-Stationary Processes" by Xu et al., 2017, IEEE Signal Processing Letters, 24(8): 1257–1260.

## Examples

 $av1 = av_wn(sigma2 = 1, n = 5)$  $av2 = av_wn(sigma2 = 2, n = 8)$ 

covmat\_ar1blocks *Calculate Theoretical Covariance Matrix of AR(1) Blocks Process*

## Description

This function allows us to calculate the theoretical covariance matrix of a non-stationary  $AR(1)$ blocks process.

## Usage

```
covmat_ar1blocks(n_total, n_block, phi, sigma2)
```
#### <span id="page-9-0"></span>**Arguments**

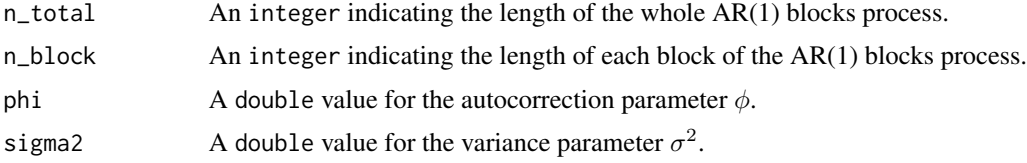

#### Value

The theoretical covariance matrix of the AR(1) blocks process.

#### Note

This function helps calculate the theoretical covariance matrix of a non-stationary process, AR(1) blocks. It is helpful to calculate the theoretical allan variance of non-stationary processes, which can be used to compare with the theoretical allan variance of stationary processes as shown in "A Study of the Allan Variance for Constant-Mean Non-Stationary Processes" by Xu et al., 2017, IEEE Signal Processing Letters, 24(8): 1257–1260.

## Author(s)

Yuming Zhang

#### Examples

```
covmat1 = covmat_ar1blocks(n_total = 1000, n_block = 10,
phi = 0.9, sigma2 = 1)
covmat2 = covmat_ar1blocks(n_total = 800, n_block = 20,
phi = 0.5, sigma2 = 2)
```
covmat\_bi *Calculate Theoretical Covariance Matrix of Bias-Instability Process*

#### Description

This function allows us to calculate the theoretical covariance matrix of a bias-instability process.

## Usage

```
covmat_bi(sigma2, n_total, n_block)
```
#### Arguments

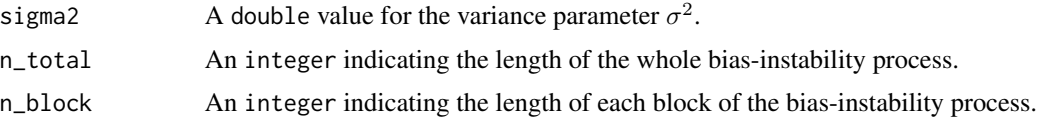

## <span id="page-10-0"></span>covmat\_nswn 11

## Value

The theoretical covariance matrix of the bias-instability process.

## Note

This function helps calculate the theoretical covariance matrix of a non-stationary process, biasinstability. It is helpful to calculate the theoretical allan variance of non-stationary processes, which can be used to compare with the theoretical allan variance of stationary processes as shown in "A Study of the Allan Variance for Constant-Mean Non-Stationary Processes" by Xu et al., 2017, IEEE Signal Processing Letters, 24(8): 1257–1260.

#### Author(s)

Yuming Zhang

#### Examples

```
covmat1 = covmat_b(i) = 1, n\_total = 1000, n_block = 10covmat2 = covmat_b(i) sigma2 = 2, n_total = 800, n_block = 20)
```
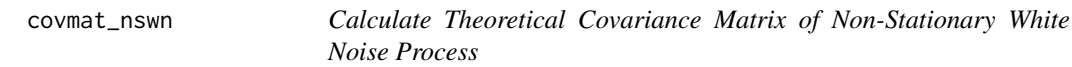

#### Description

This function allows us to calculate the theoretical covariance matrix of a non-stationary white noise process.

#### Usage

```
covmat_nswn(sigma2, n_total)
```
#### Arguments

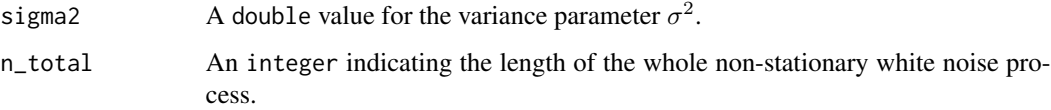

#### Value

The theoretical covariance matrix of the non-stationary white noise process.

## Note

This function helps calculate the theoretical covariance matrix of a non-stationary process, nonstationary white noise. It is helpful to calculate the theoretical allan variance of non-stationary processes, which can be used to compare with the theoretical allan variance of stationary processes as shown in "A Study of the Allan Variance for Constant-Mean Non-Stationary Processes" by Xu et al., 2017, IEEE Signal Processing Letters, 24(8): 1257–1260.

## Author(s)

Yuming Zhang

#### Examples

```
covmat1 = covmat_nswn(sigma2 = 1, n\_total = 1000)covmat2 = covmat_nswn(sigma2 = 2, n\_total = 800)
```
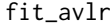

Internal function to the Allan Variance Linear Regression estimator

## Description

Estimate the parameters of time series models based on the Allan Variance Linear Regression (AVLR) approach

#### Usage

fit\_avlr(qn, wn, rw, dr, ad, scales)

## Arguments

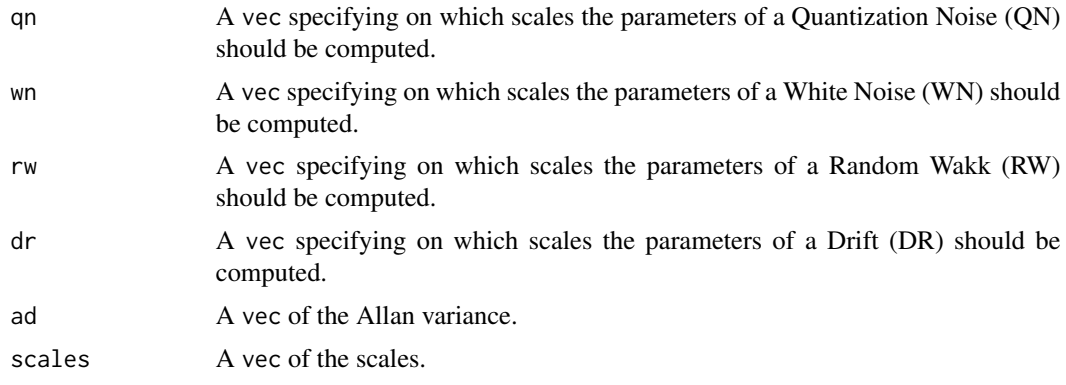

#### Value

A list with the estimated parameters.

<span id="page-11-0"></span>

<span id="page-12-0"></span>

This data set contains Allan variance of IMAR gyroscopes data.

#### Usage

imar\_av

## Format

A list of the following elements:

- "sensor": Name of the sensor.
- "freq": The frequency at which the error signal is measured.
- "n": Sample size of the data.
- "type": The types of sensors considered in the data.
- "axis": The axes of sensors considered in the data.
- "avar": A list containing the computed Allan variance based on the data.

#### Source

The IMU data comes from Geodetic Engineering Laboratory (TOPO) and Swiss Federal Institute of Technology Lausanne (EPFL).

kvh1750\_av *Allan variance of IMU Data from a KVH1750 IMU sensor*

## Description

This data set contains Allan variance of gyroscope and accelerometer data from an KVH1750 sensor.

#### Usage

kvh1750\_av

## <span id="page-13-0"></span>Format

A list of the following elements:

- "sensor": Name of the sensor.
- "freq": The frequency at which the error signal is measured.
- "n": Sample size of the data.
- "type": The types of sensors considered in the data.
- "axis": The axes of sensors considered in the data.
- "avar": A list containing the computed Allan variance based on the data.

#### Source

The IMU data comes from Department of Geomatics Engineering, University of Calgary.

ln200\_av *Allan variance of IMU Data from a LN200 sensor*

#### Description

This data set contains Allan variance of LN200 gyroscope and accelerometer data.

## Usage

ln200\_av

## Format

A list of the following elements:

- "sensor": Name of the sensor.
- "freq": The frequency at which the error signal is measured.
- "n": Sample size of the data.
- "type": The types of sensors considered in the data.
- "axis": The axes of sensors considered in the data.
- "avar": A list containing the computed Allan variance based on the data.

#### Source

The IMU data comes from Geodetic Engineering Laboratory (TOPO) and Swiss Federal Institute of Technology Lausanne (EPFL).

<span id="page-14-0"></span>Calculation of the theoretical Maximal-overlapping Allan variance for constant-mean non-stationary time series data.

#### Usage

MOAV(n, covmat)

#### Arguments

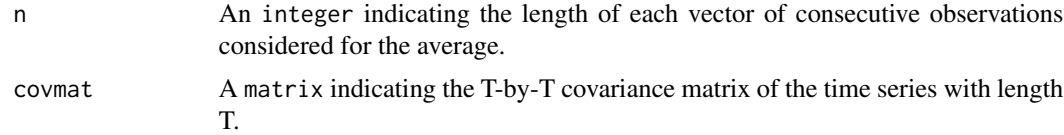

## Details

This calculation of Maximal-overlapping Allan variance is based on the definition on "A Study of the Allan Variance for Constant-Mean Non-Stationary Processes" by Xu et al., 2017, IEEE Signal Processing Letters, 24(8): 1257–1260. Here n is an integer larger than 1 and smaller than  $floor(log_2 (dim (covmat) [1])) - 1.$ 

## Value

A field <numeric> that is the theoretical Maximal-overlapping Allan variance for constant-mean non-stationary time series data.

#### Author(s)

Haotian Xu

## Examples

```
set.seed(999)
Xt = \text{arima.sim}(n = 100, \text{list}(ar = 0.3))avar(Xt, type = "to")a = matrix(rep(0, 1000^2)), nrow = 1000)for (i in 1:1000){
  a[, i] = seq(from = 1 - i, length.out = 1000)}
a.diag = diag(a)a[upper.tri(a,diag=TRUE)] = 0
```

```
a = a + t(a) + diag(a.diag)covmat = 0.3^aa
sapply(1:8, function(y){MOAV(2^y, covmat)})
```
#### navchip\_av *Allan variance of IMU Data from a navchip sensor*

#### Description

This data set contains Allan variance of gyroscope and accelerometer data from a navchip sensor.

#### Usage

navchip\_av

## Format

A list of the following elements:

- "sensor": Name of the sensor.
- "freq": The frequency at which the error signal is measured.
- "n": Sample size of the data.
- "type": The types of sensors considered in the data.
- "axis": The axes of sensors considered in the data.
- "avar": A list containing the computed Allan variance based on the data.

#### Source

The IMU data of the navchip sensor comes from Geodetic Engineering Laboratory (TOPO) and Swiss Federal Institute of Technology Lausanne (EPFL).

NOAV *Non-stationary Non-overlapping Allan Variance*

## Description

Calculation of the theoretical Non-overlapping Allan variance for constant-mean non-stationary time series data.

#### Usage

NOAV(n, covmat)

<span id="page-15-0"></span>

#### <span id="page-16-0"></span>plot.avar 17

#### Arguments

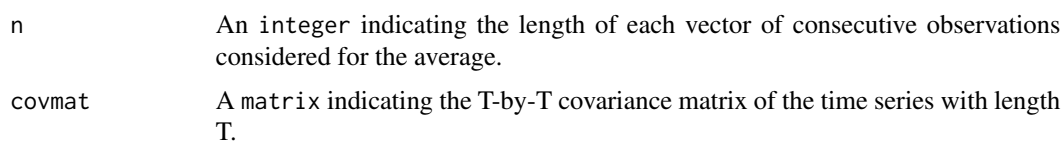

## Details

This calculation of Non-overlapping Allan variance is based on the definition on "A Study of the Allan Variance for Constant-Mean Non-Stationary Processes" by Xu et al., 2017, IEEE Signal Processing Letters, 24(8): 1257–1260. Here n is an integer larger than 1 and smaller than  $floor(log_2 (dim (covmat) [1])) - 1.$ 

## Value

A field <numeric> that is the theoretical Non-overlapping Allan variance for constant-mean nonstationary time series data.

#### Author(s)

Haotian Xu

## Examples

```
set.seed(999)
Xt = \text{arima.sim}(n = 100, \text{list}(ar = 0.3))avar(Xt, type = "to")a = matrix(rep(0, 1000^2)), nrow = 1000)for (i in 1:1000){
  a[, i] = seq(from = 1 - i, length.out = 1000)}
a.diag = diag(a)a[upper.tri(a,diag=TRUE)] = 0
a = a + t(a) + diag(a.diag)covmat = 0.3^aa
sapply(1:8, function(y){NOAV(2^y, covmat)})
```
plot.avar *Plot Allan Deviation*

#### Description

Displays a plot of Allan variance with its corresponding pointwise confidence intervals.

18 plot.avar

## Usage

```
## S3 method for class 'avar'
plot(
  x,
 units = NULL,
 xlab = NULL,
 ylab = NULL,
 main = NULL,col\_ad = NULL,col_ci = NULL,
  nb_ticks_x = NULL,
 nb_ticks_y = NULL,
  legend_position = NULL,
 ci\_ad = NULL,point_cex = NULL,
 point_pch = NULL,
  text_legend_cex = 1,
  ...
```

```
)
```
## Arguments

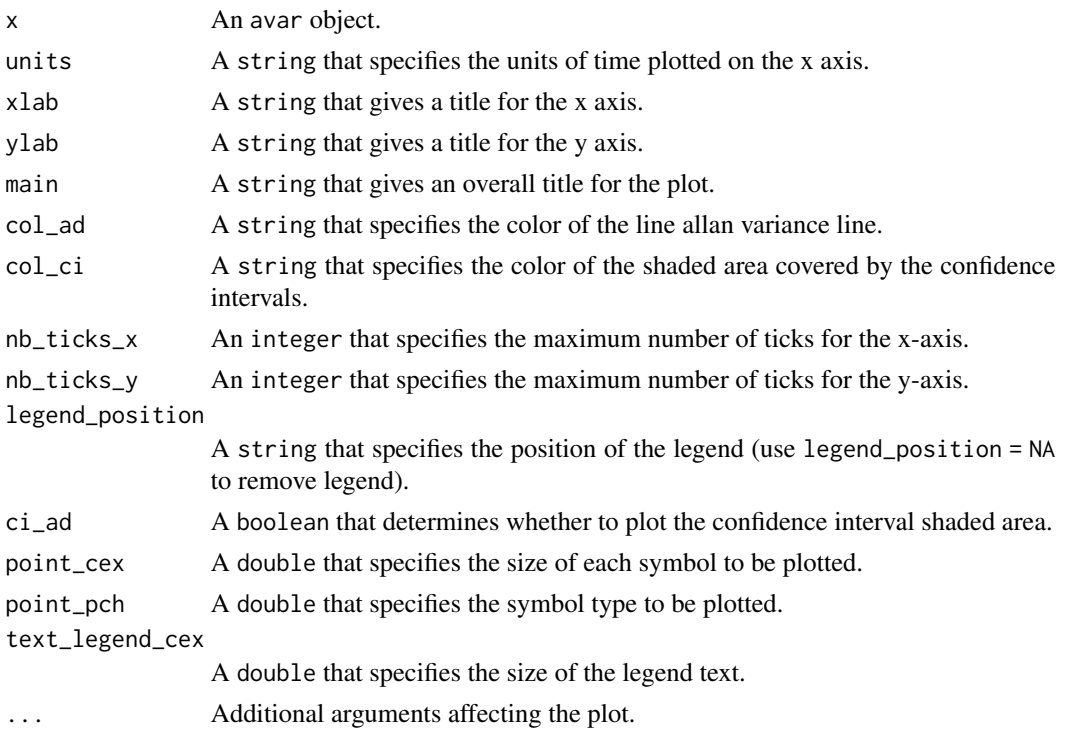

## Value

A plot of the Allan deviation and relative confidence interval for each scale.

#### <span id="page-18-0"></span>plot.avlr 19

### Author(s)

Stephane Guerrier, Nathanael Claussen and Justin Lee

## Examples

```
set.seed(999)
Xt = rnorm(10000)
av = avar(Xt)plot(av)
plot(av, main = "Simulated white noise", xlab = "Scales")
plot(av, units = "sec", legend_position = "topright")
plot(av, col_ad = "darkred", col_ci = "pink")
```
## plot.avlr *Plot the AVLR with the Allan Variance*

## Description

Displays a plot of the Allan variance (AV) with the CI values and the AV implied by the estimated parameters.

## Usage

```
## S3 method for class 'avlr'
plot(
  x,
  decomp = FALSE,
 units = NULL,xlab = NULL,
 ylab = NULL,
 main = NULL,
  col\_ad = NULL,col_ci = NULL,
  nb_ticks_x = NULL,
  nb_ticks_y = NULL,
  legend_position = NULL,
  ci\_ad = NULL,point_cex = NULL,
  point_pch = NULL,
  show_scales = FALSE,
  text_legend_cex = 1,
  ...
\mathcal{L}
```
## Arguments

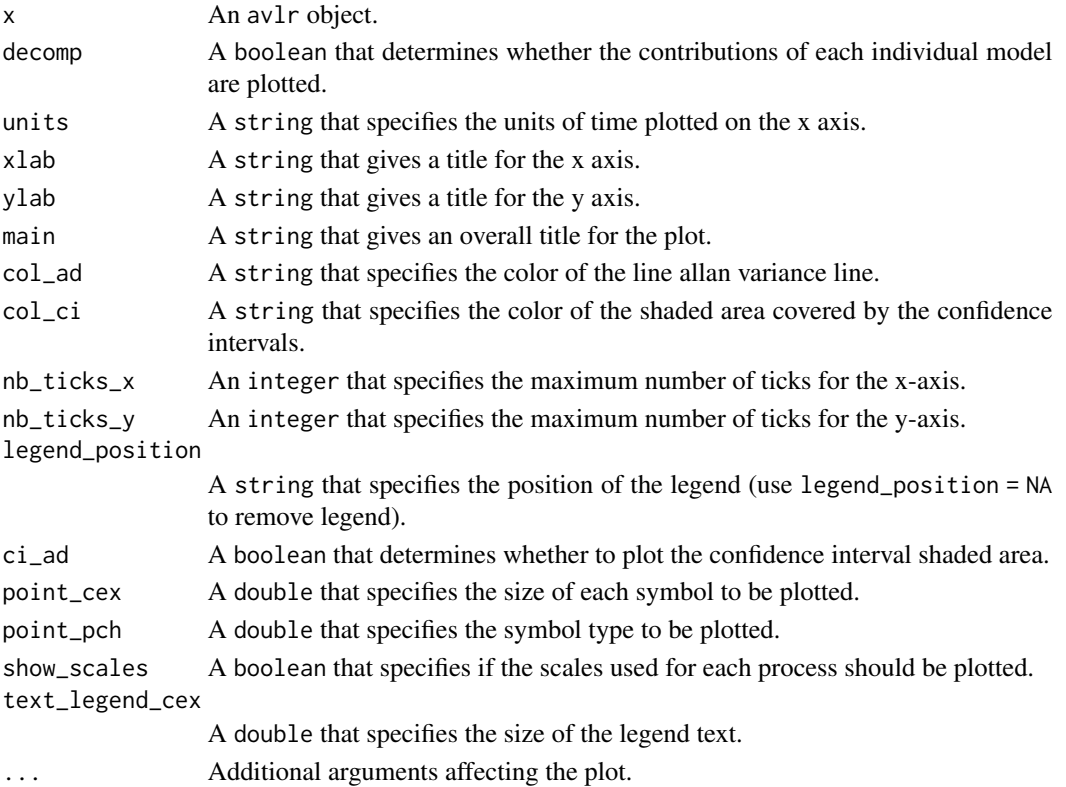

## Value

Plot of Allan deviation and relative confidence intervals for each scale.

## Author(s)

Stephane Guerrier and Justin Lee

## Examples

```
set.seed(999)
N = 100000
Xt = rnorm(N) + cumsum(rnorm(N, 0, 3e-3))av = avlr(Xt, wn = 1:7, rw = 12:15)plot.avlr(av)
plot.avlr(av, decomp = TRUE, main = "Simulated white noise", xlab = "Scales")
plot.avlr(av, units = "sec", legend_position = "topright")
plot.avlr(av, col_ad = "darkred", col_ci = "pink")
plot.avlr(av, decomp = TRUE, show_scales = TRUE)
```
<span id="page-20-0"></span>

Displays a plot of Allan variance based on IMU data with its corresponding pointwise confidence intervals.

#### Usage

```
## S3 method for class 'imu_avar'
plot(
  x,
  xlab = NULL,
 ylab = NULL,
 main = NULL,
 col\_ad = NULL,col_ci = NULL,
 nb_ticks_x = NULL,
 nb_ticks_y = NULL,
 ci\_ad = NULL,point_pch = NULL,
 point_cex = NULL,
  ...
)
```
## Arguments

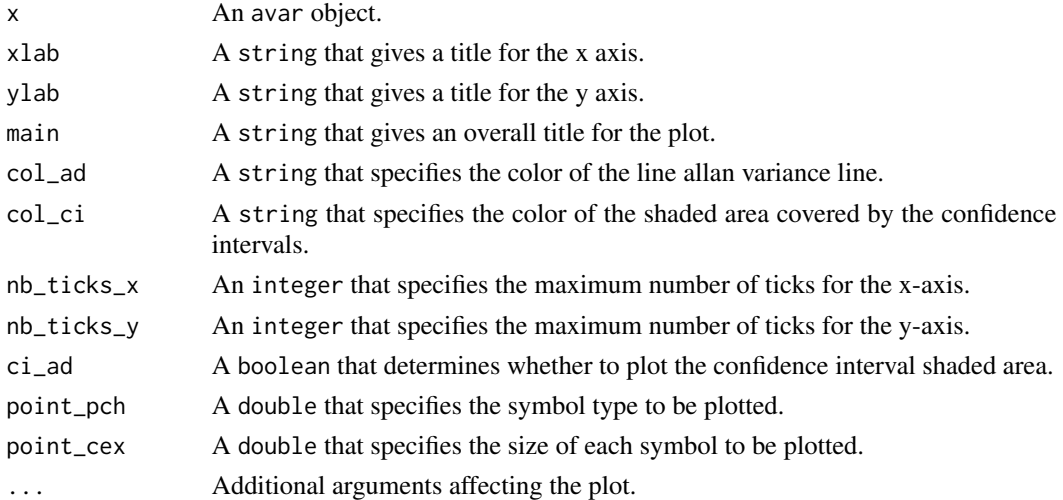

## Value

A plot of the Allan deviation and relative confidence interval for each scale.

## Author(s)

Stephane Guerrier and Yuming Zhang

## Examples

```
data("navchip_av")
plot(navchip_av)
```
plot.imu\_avlr *Plot the AVLR with the Allan Deviation for IMU*

## Description

Displays a plot of the Allan variance (AV) with the CI values and the AV implied by the estimated parameters for the IMU.

#### Usage

```
## S3 method for class 'imu_avlr'
plot(
  x,
 xlab = NULL,
 ylab = NULL,
 main = NULL,col\_ad = NULL,col\_ci = NULL,nb_ticks_x = NULL,
 nb_ticks_y = NULL,
 ci\_ad = NULL,point_pch = NULL,
 point_cex = NULL,
  ...
)
```
## Arguments

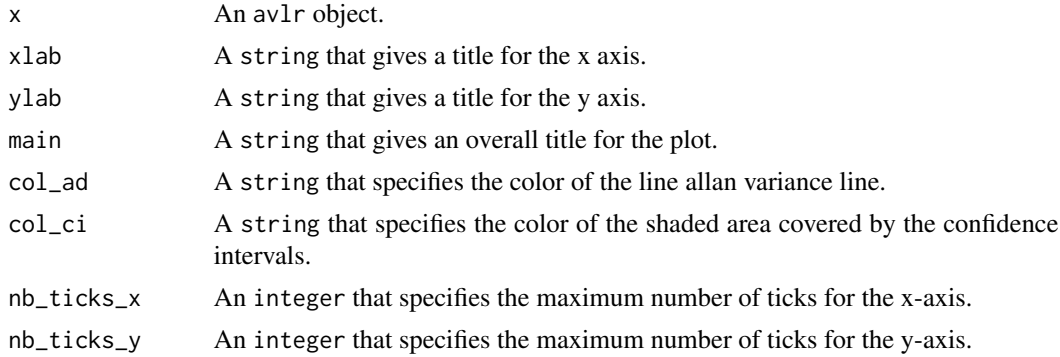

<span id="page-21-0"></span>

#### <span id="page-22-0"></span>print.avar 23

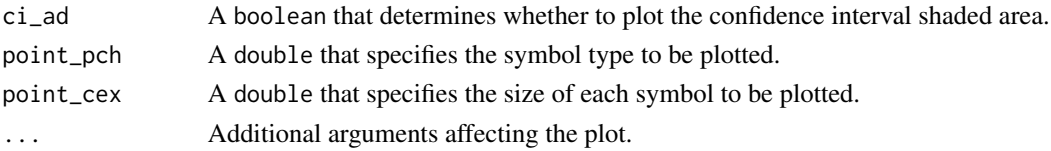

## Value

Plot of Allan deviation and relative confidence intervals for each scale.

## Author(s)

Stephane Guerrier and Justin Lee

## Examples

```
data(navchip_av)
navchip_avlr = avlr(navchip_av, wn_gyro = 1:20, rw_gyro = 1:20, wn_acc = 1:20, rw_acc = 1:20)
plot(navchip_avlr)
```
print.avar *Prints Allan Variance*

## Description

Displays the information on the output of the 'avar()' function

## Usage

## S3 method for class 'avar'  $print(x, \ldots)$ 

## Arguments

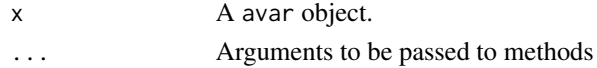

#### Value

console output

## Examples

```
set.seed(999)
Xt = rnorm(10000)
out = avar(Xt)print(out)
```
<span id="page-23-0"></span>

Displays the summary table of the output of the 'avar()' function

## Usage

## S3 method for class 'avar' summary(object, ...)

## Arguments

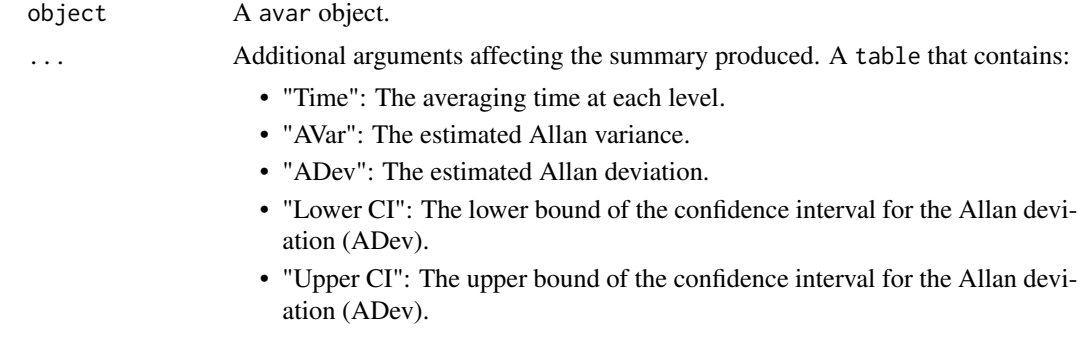

## Examples

```
set.seed(999)
Xt = rnorm(10000)
out = avar(Xt)summary(out)
```
# <span id="page-24-0"></span>Index

∗ datasets adis\_av , [2](#page-1-0) imar\_av , [13](#page-12-0) kvh1750\_av , [13](#page-12-0) ln200\_av , [14](#page-13-0) navchip\_av , [16](#page-15-0) adis\_av , [2](#page-1-0) av\_ar1 , [5](#page-4-0) av\_dr , [6](#page-5-0) av\_qn , [7](#page-6-0) av\_rw , [8](#page-7-0) av\_wn , [9](#page-8-0) avlr , [3](#page-2-0) covmat\_ar1blocks , [9](#page-8-0) covmat\_bi , [10](#page-9-0) covmat\_nswn , [11](#page-10-0) fit\_avlr , [12](#page-11-0) imar\_av , [13](#page-12-0) kvh1750\_av , [13](#page-12-0) ln200\_av , [14](#page-13-0) MOAV, [15](#page-14-0) navchip\_av , [16](#page-15-0) NOAV , [16](#page-15-0) plot.avar , [17](#page-16-0) plot.avlr , [19](#page-18-0) plot.imu\_avar , [21](#page-20-0) plot.imu\_avlr , [22](#page-21-0) print.avar , [23](#page-22-0) summary.avar, [24](#page-23-0)